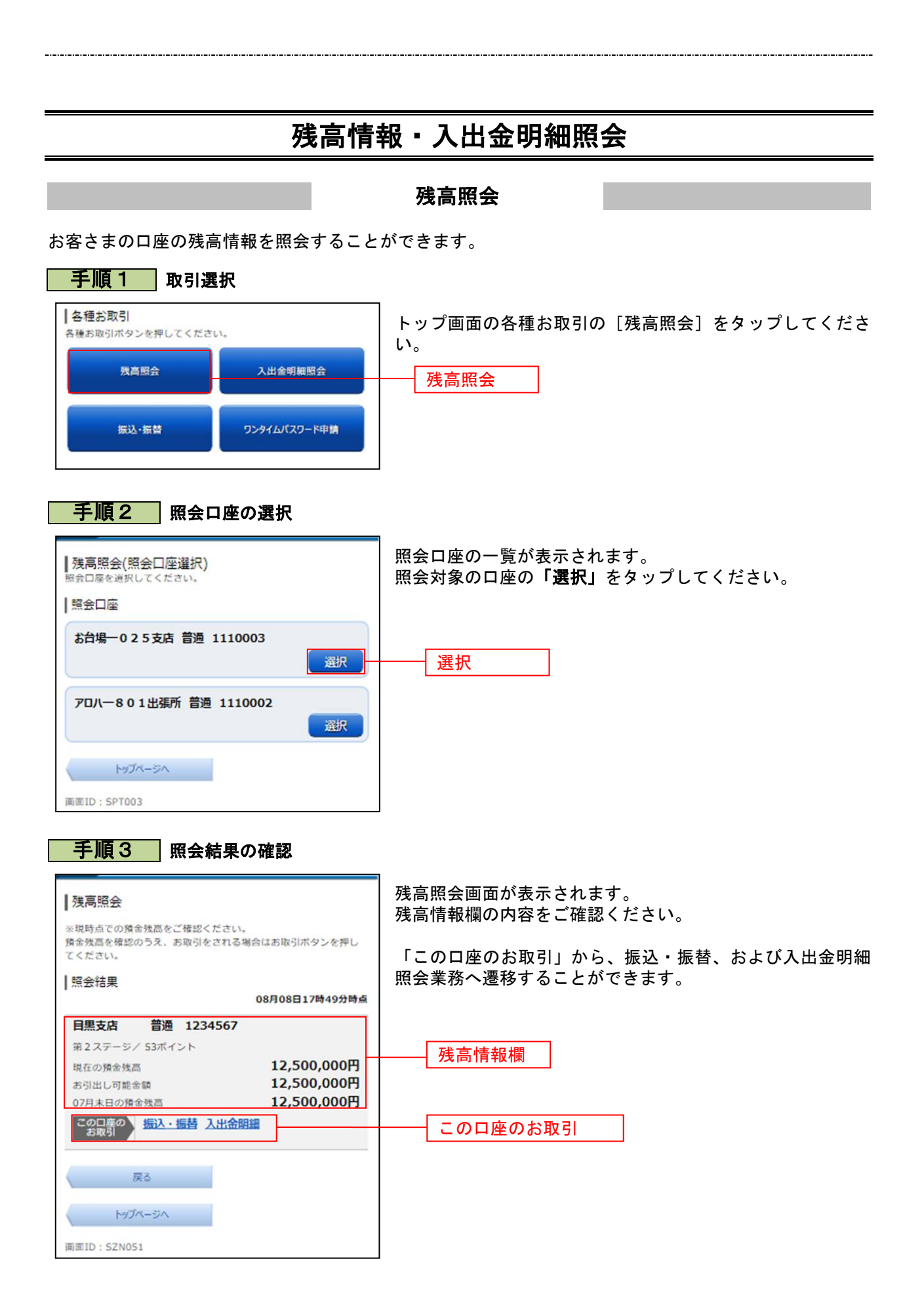

49